# Monkeys, Typewriters, and The Complete Works of Shakespeare

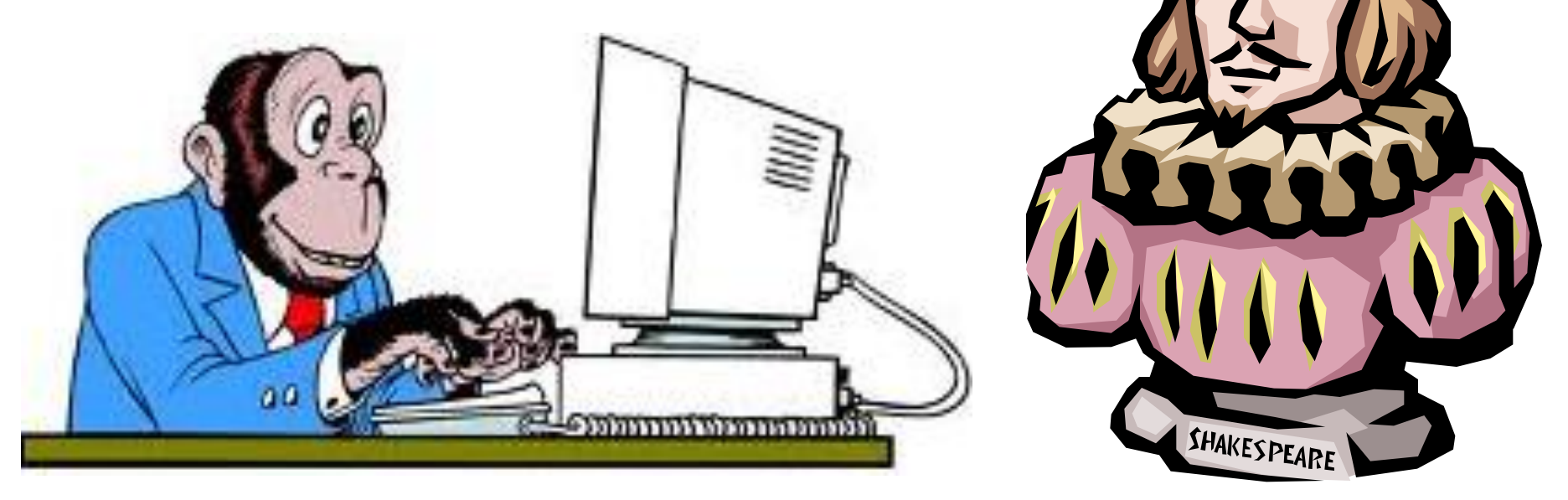

### A Brief Introduction To List Comprehensions

**[MarginHound](http://www.marginhound.com/)** 

hound@marginhound.com October13th 2011

## **Introduction**

*"Arthur looked up. "Ford!" he said, "there's an infinite number of monkeys outside who want to talk to us about this script for Hamlet they've worked out."*

*- Hitchhiker's Guide To The Galaxy*

- List comprehensions evolved out of notation used by mathematicians to describe sets of numbers
- Generates a new list object using a single statement.
	- Concise syntax performs the work of many other statements, with less code
- Can be used for many things not just list generation
	- Obvious application is mathematics and data slinging
	- But can be used for more templates/markup, file reads,…
	- Excellent replacement for messy / repetitive for loops

## Map, Filter, Reduce

Terminology which describes "doing stuff" to lists of values

• Map (function, list)

Create a new list by applying that function to each element of the original list (one-for-one mapping)

• Filter (function, list)

Create a new list by applying a function to every element of the original list; return all elements where the function evaluates True

• Reduce (function, list)

Returns a single value from calling a binary function f(a, b) on the first two elements of the list; then on the result and the next item…

## First Example – Filtering & Transforming Data

The Request:

- We have a list of primates (by name)
	- Specifically a list of dicts (key: value pairs)
	- Could generate this from a database, file, web service, etc.

```
\begin{bmatrix} \cdot & \cdot & \cdot \\ \cdot & \cdot & \cdot & \cdot \end{bmatrix} : \begin{bmatrix} \cdot & \cdot & \cdot \\ \cdot & \cdot & \cdot \end{bmatrix} : \begin{bmatrix} \cdot & \cdot & \cdot \\ \cdot & \cdot & \cdot \end{bmatrix}{ 'name': 'curly', 'type': 'monkey'},
         { ' name': 'moe', 'type': 'monkey'},
         \mathcal{L}_{\mathbb{C}}"name': 'king kong', 'type': 'gorilla'}]
```
• Find the monkeys – and generate a list of their names…

## The Code…

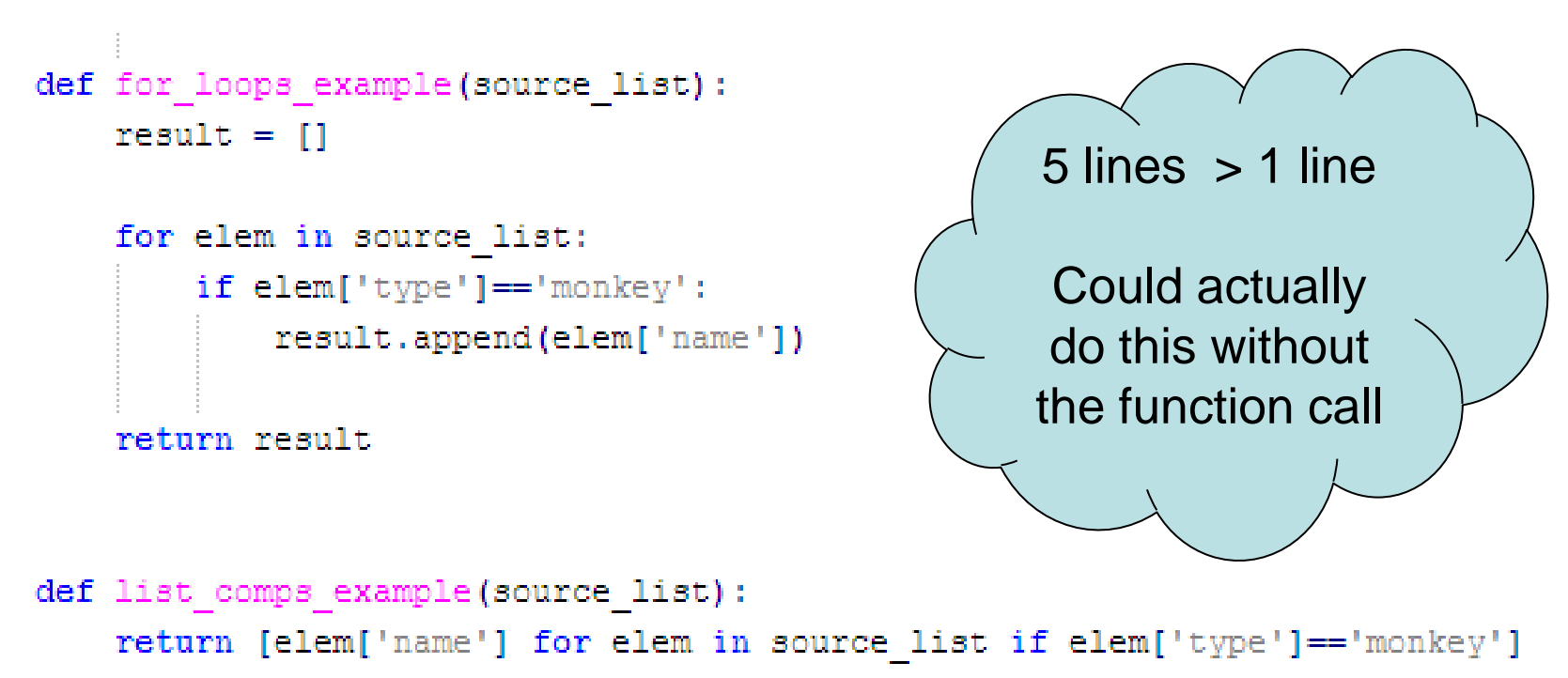

#### Both Functions Generate The Same Result

```
for loop solution: ['larry', 'curly', 'moe']
list comp solution: ['larry', 'curly', 'moe']
```
## Basic Construction

#### new list = [ **<output expression>** for **<item-reference>**  in **<source\_list>** if **<filter-expression>]**

#### The Elements:

- **Source List** An iterable object (list, dict, generator, tuple)
	- Can transform using functions; can be a list comp, may have multiple sources
- **Item Reference How to unpack the source list; becomes a local variable**
- **Output Expression** How to create the elements of the new list
	- Can apply functions, build lists / tuples, nest list comprehensions
- **Filter Expression Optional condition (boolean) to filter out records**

```
>> test dict = primates[0]
>> [(v, k) for k, v in test dict. items()]
[('monkey', 'type'), ('larry', 'name'])]>>> [item for item in primates if item['type'] != 'monkey' and
item['name'] not in test dict]
[{'type': 'gorilla', 'name': 'king kong'}]
```
## Multiple Lists

#### Can iterate across multiple lists, like a nested for loop

- $-$  List comp cycles through lists from left-to-right (left  $=$  top for loop)
- Second "loop" can be a second list or "unpack" items from the first list

```
The Code... (for loop vs. list comp) Results (Same For Both)
```

```
typists = ['larry', 'curly', 'moe']machines = ['IBM Selectric','Underwood Universal Portable',
            'Remington SL3'1
def double for loop(list a, list b):
    result = 11for item a in list a:
        for item b in list b:
            result.append("%s : %s" % (item a, item b))
    return result
def two list lo(list a, list b):
    return ["%s : %s" % (item a, item b)
            for item a in list a for item b in list b]
```

```
'larry : IBM Selectric',
 'larry : Underwood Universal Portable',
 'larry : Remington SL3',
 'curly : IBM Selectric',
 'curly : Underwood Universal Portable',
 'curly : Remington SL3',
 'moe : IBM Selectric',
 'moe : Underwood Universal Portable',
 'moe : Reminaton SL3'1
```
## Another Example – Templates

- Can use functions & list comps to wrap a "template" around lists of data
- This example builds (and serves) a simple HTML select box

```
import SimpleHTTPServer, SocketServer
page template = "<html><head></head><body> %s </body></html>"
                                                                  • Filter records
def wrap tag(inner content, symbol = "li"):
                                                                      • Extract name 
    return "<%s>%s</%s>" % (symbol, inner content, symbol)
                                                                      element
                                                                    • Wrap HTML Tag 
class handler(SimpleHTTPServer.SimpleHTTPRequestHandler):
                                                                      around content
    def do GET (self) :
                                                                      • Return new list of 
                                                                      HTML Tags
             self.send response(200)
             self.send header("Content-type", "text/html")
                                                                      • Join into string, 
                                                                      wrap <select>
             self.end headers()
                                                                      around string
             option list = [wrap tag(animal['name'], "option")
                 for animal in primates if animal['type'] == 'monkey']
             dynamic content = wrap tag("".join(option list), "select")
             self.wfile.write(page template % dynamic content)
             return
server = SocketServer.TCPServer(("localhost", 80), handler)
server.serve forever()
```
## Advanced Construction

Can Combine List Comprehensions With Other Tools

- Transform source list using functions:
	- Sorted () Function
	- Itertools Groupby, Chain, etc.
	- List Slicing
- Nested List Comprehensions / Generators
	- Use another list comprehension as a source
	- Use another list comprehension as part of the output statement
- Can reduce sets of grouped data to a single value using len, sum, etc.

An Example – Count Monkeys By Type

```
\gg print (x, \text{len}(list(q))) for k, q
           in itertools.groupby(
               sorted(primates, key=operator.itemgetter('type')
               key = operator.items('type'))[('qorilla', 1), ('monkey', 3)]
```
Other Tricks…

Some things to think about…

- Can iterate across ranges of the original list
	- Note: used an inline if statement in output expression to handle default values (zero if items has insufficient history to calculate)

```
>>> def moving average (source list, period):
    return [float(sum(source list[i+1 - period:i+1]))/period
                if i >= period -1 else 0
                for i in range (0, len (source list))]
>> range (0, 20)[0, 1, 2, 3, 4, 5, 6, 7, 8, 9, 10, 11, 12, 13, 14, 15, 16, 17, 18, 19]>>> moving average (range (0,20), 7)
[0, 0, 0, 0, 0, 0, 3.0, 4.0, 5.0, 6.0, 7.0, 8.0, 9.0, 10.0, 11.0, 12.0, 13.0, 14.0, 15.0, 16.0]
```
- It is possible use a list comprehension purely for a side-effect of the function being applied to a list (printing, accumulating values)
	- This is generally considered bad style (readability, efficiency)

## Generators / Generator Comprehensions

- Not the focus of this talk, but worth keeping in mind for large series...
	- Python object which generates a series of values, returning one at a time
	- Internal syntax similar to a function but:
		- Uses a yield statement instead of a return statement
		- Internally remembers position within the series
		- Can get the next value by calling next(<object ref>)
- Key Benefit don't need to create / retain entire list in memory
- However
	- Single Pass need to re-create if you want to rewind
	- This can be an issue if the data source is "expensive" (database, web service)
- Generator comprehensions formed by using () instead of []

```
def generator example (source list) :
    return (elem['name'] for elem in source list if elem['type'] == 'monkey')
```
## The Complete Works Of Shakespeare

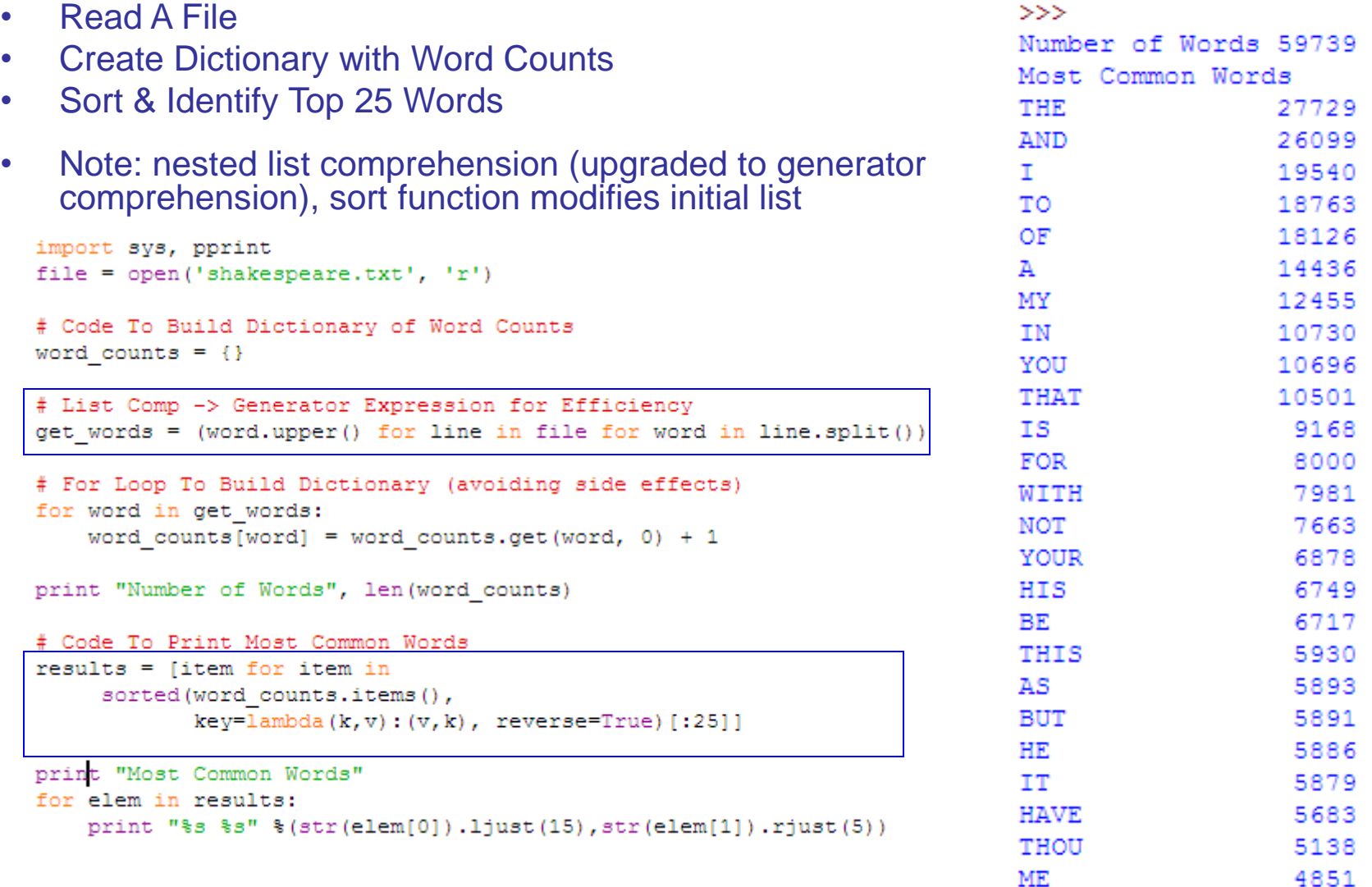